## Check and detect malware in android

**OMID EDRISS** 

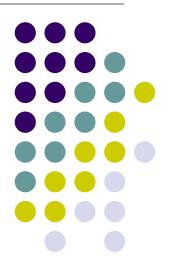

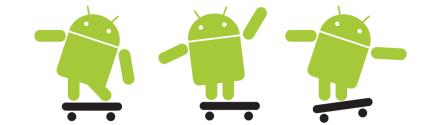

#### **Android Architecture**

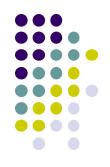

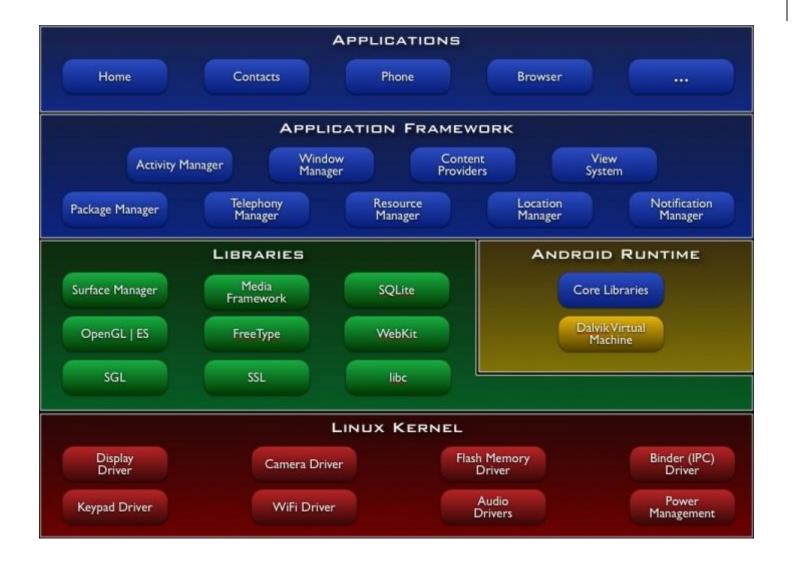

## **Different ART and Dalvik**

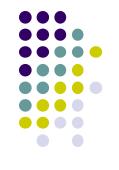

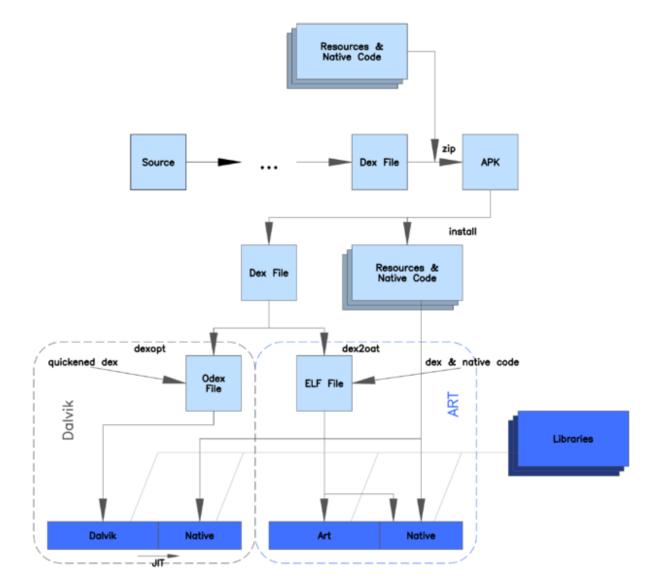

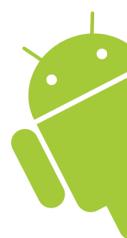

# Default Android Permissions Policy

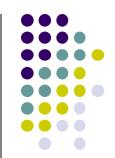

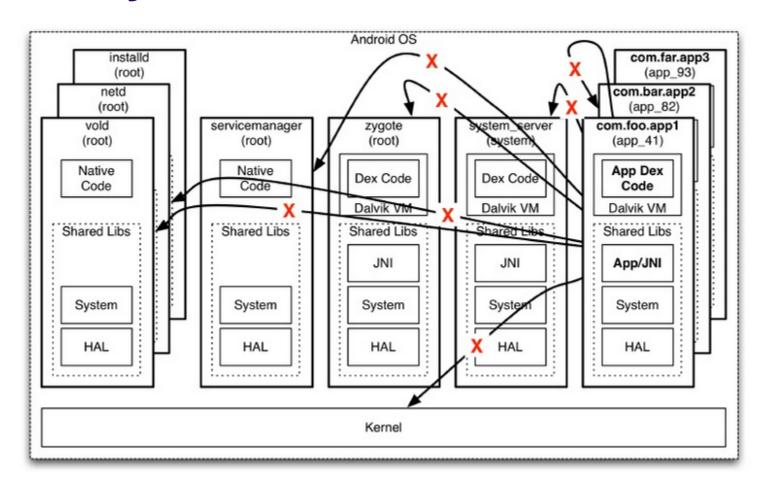

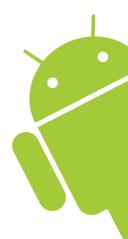

## **Android Security Architecture**

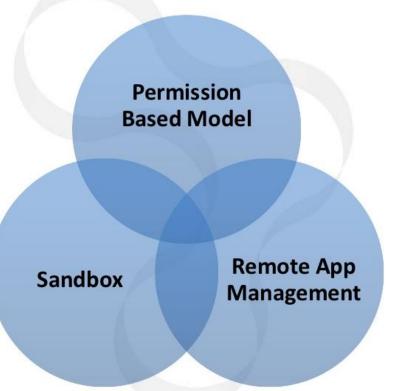

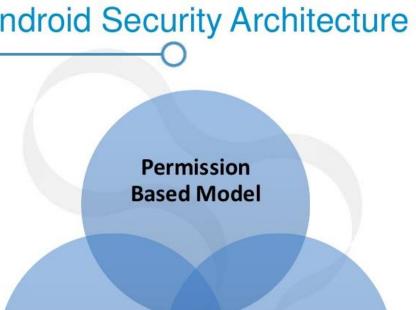

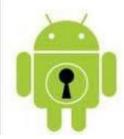

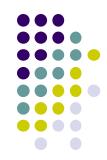

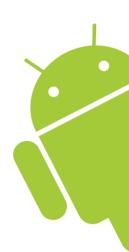

#### Android Security – Permission based model

- Permission-based Model
  - Linux + Android's Permission
  - Well defined at system level
  - Approved by user at install
  - High-level permissions restricted by Android runtime framework
  - For example, an application that needs to monitor incoming
    SMS messages would specify

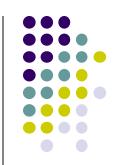

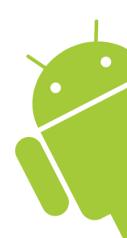

<sup>&</sup>lt;manifest xmlns:android="http://schemas.android.com/apk/res/android"
package="com.android.app.myapp" >
<uses-permission android:name="android.permission.RECEIVE\_SMS" />
...</manifest>

#### Android Security – Remote App Management

- Remote Install/removal
  - Google can remove or install apps remotely
  - Users can install apps remotely from online Android
    Market

http://market.android.com

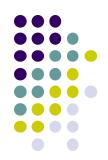

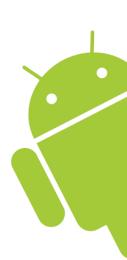

#### Android Security - Sandbox

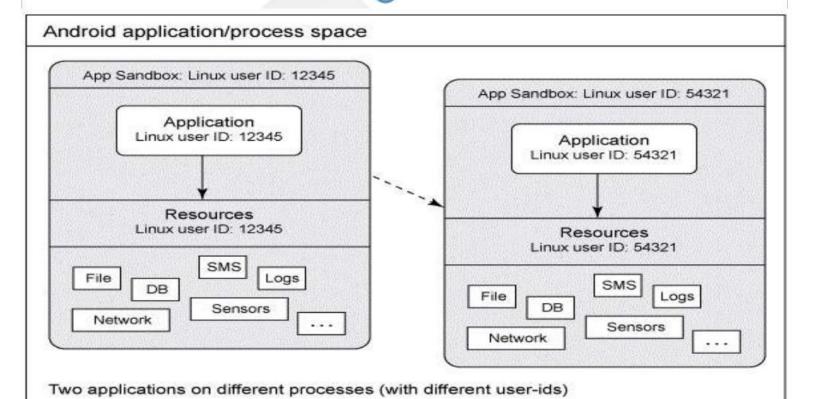

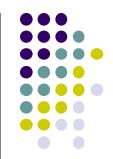

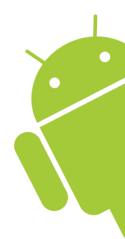

## Malware detection techniques

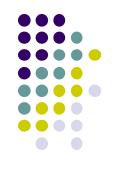

- Static
- Dynamic

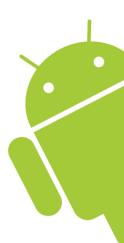

## **Dynamic Analysis**

- system calls
- network access
- Files
- memory modifications

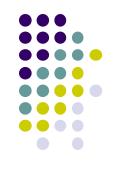

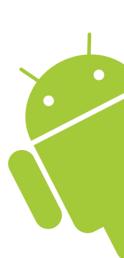

## **Creating the dataset**

- Read File system \* time variance
- Write file system \* time variance
- Open network
- Service gm & mms

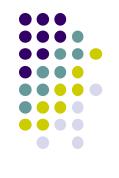

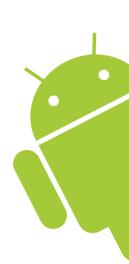

## **Detection method with MLP**

- Learning
- Validation
- test

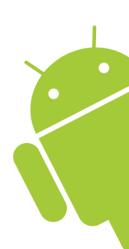

## Conclusion

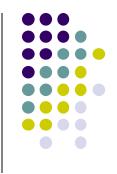

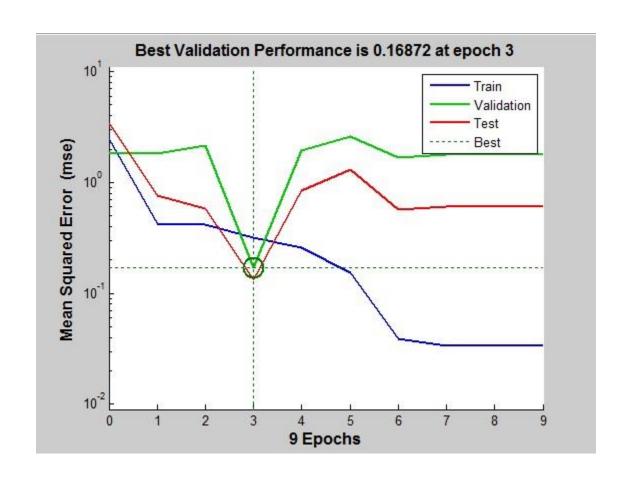

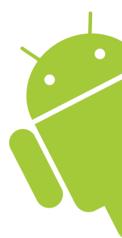